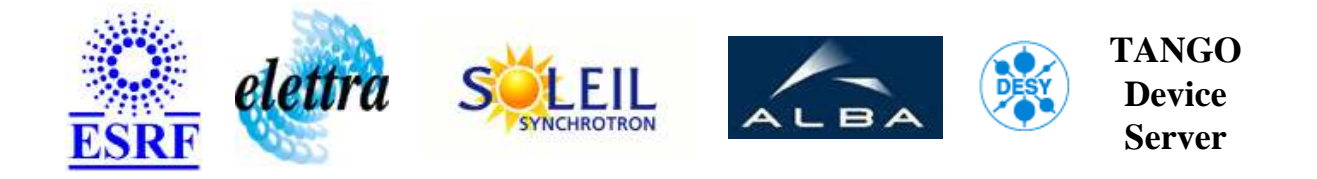

# **Booster Sextupoles master User's Guide**

# **SySextupoles Class**

**Revision: SySextupoles-Release\_1\_1 - Author: bourtemb Implemented in C++ - CVS repository: ESRF** 

#### **Introduction:**

This class will control the 2 sextupoles channels (On, Off, Reset commands), will manage the operation files and will update the period value of the sextupole driver (read on BPSS).

#### **Class Inheritance:**

● [Tango::Device\\_4Impl](http://www.esrf.fr/computing/cs/tango/tango_doc/kernel_doc/cpp_doc/)  $O$  SySextupoles

# **Class Description:**

This class will control the 2 sextupoles channels (On, Off commands), will manage the operation files and will update the T0 period value of the sextupole driver (read on BPSS).

# **Properties:**

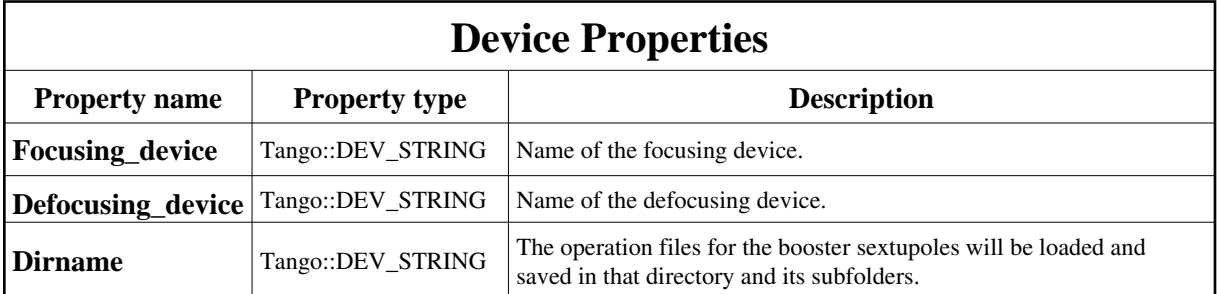

<span id="page-1-0"></span>Device Properties Default Values:

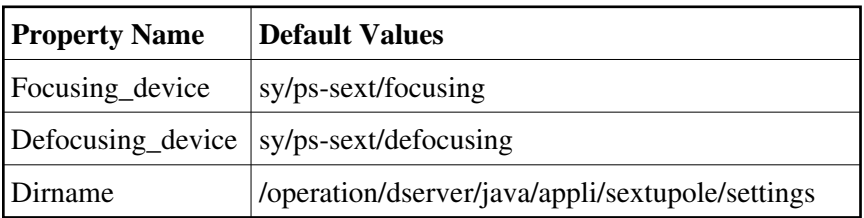

**There is no Class properties.**

# **Attributes:**

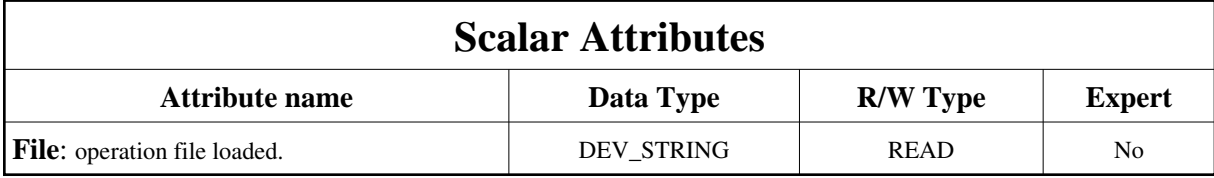

# **Commands:**

More Details on commands....

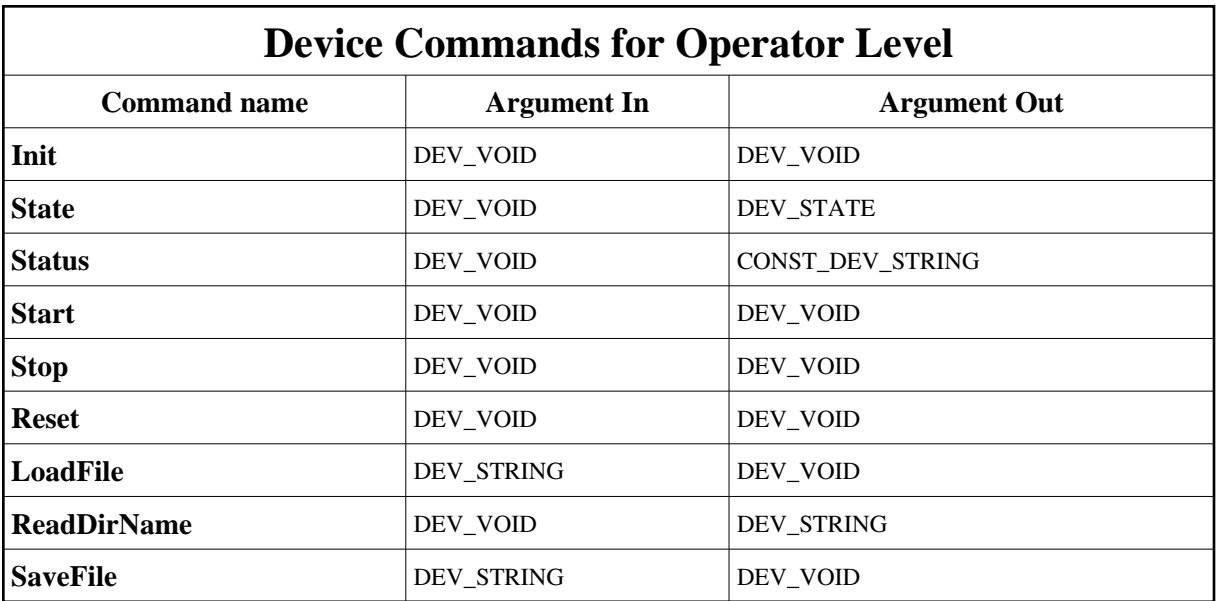

#### **1 - Init**

**Description:** This commands re-initialise a device keeping the same network connection. After an Init command executed on a device, it is not necessary for client to re-connect to the device. This command first calls the device *delete\_device()* method and then execute its *init\_device()* method. For C++ device server, all the memory allocated in the *nit\_device()* method must be freed in the *delete\_device()* method.

The language device desctructor automatically calls the *delete\_device()* method.

- **Argin: DEV\_VOID** : none.
- **Argout: DEV\_VOID** : none.
- **Command allowed for:**

#### **2 - State**

- **Description:** This command gets the device state (stored in its *device\_state* data member) and returns it to the caller.
- **Argin: DEV\_VOID** : none.
- **Argout: DEV\_STATE** : State Code
- **Command allowed for:**

#### **3 - Status**

- **Description:** This command gets the device status (stored in its *device\_status* data member) and returns it to the caller.
- **Argin: DEV\_VOID** : none.
- **Argout: CONST\_DEV\_STRING** : Status description
- **Command allowed for:**

#### **4 - Start**

- **Description:** switch on the 2 booster sextupoles power supply channels.
- **Argin: DEV\_VOID** :
- **Argout: DEV\_VOID** :
- **Command allowed for:**

#### **5 - Stop**

- **Description:** switch off the 2 booster sextupoles power supply channels.
- **Argin: DEV\_VOID** :
- **Argout: DEV\_VOID** :
- **Command allowed for:**

#### **6 - Reset**

- **Description:** Reset the booster sextupoles power supply channels.
- **Argin: DEV\_VOID** :
- **Argout: DEV\_VOID** :
- **Command allowed for:**

## **7 - LoadFile**

- **Description:** Load the configuration file given in argument.
- **Argin: DEV\_STRING** : File name (with full path)
- **Argout: DEV\_VOID** :
- **Command allowed for:**

#### **8 - ReadDirName**

- **Description:** Command to retrieve the name of the directory under which the sy sextupoles configuration files are loaded and saved.
- **Argin: DEV\_VOID** :
- **Argout: DEV\_STRING** : The name of the directory under which the files are load and saved.
- **Command allowed for:**

## **9 - SaveFile**

- **Description:** This command will save all the present settings in a file. The argin is the name of the file. It's a relative pathname. For example, if 'test/economy' is given in argin, the file will be saved in dirname/test/economy. dirname is the dirname property of the server. You can use the command readDirName to know the value of dirname.
- **Argin: DEV\_STRING** : Name of the file (relative to dirname property)
- **Argout: DEV\_VOID** :
- **Command allowed for:**

# TANGO is an open source project hosted by :<br>SOURCEFORGE.NET<sup>®</sup>

Core and Tools : [CVS repository](http://tango-cs.cvs.sourceforge.net/tango-cs/) on [tango-cs project](https://sourceforge.net/projects/tango-cs) Device Servers : [CVS repository](http://tango-ds.cvs.sourceforge.net/tango-ds/) on [tango-ds project](https://sourceforge.net/projects/tango-ds)